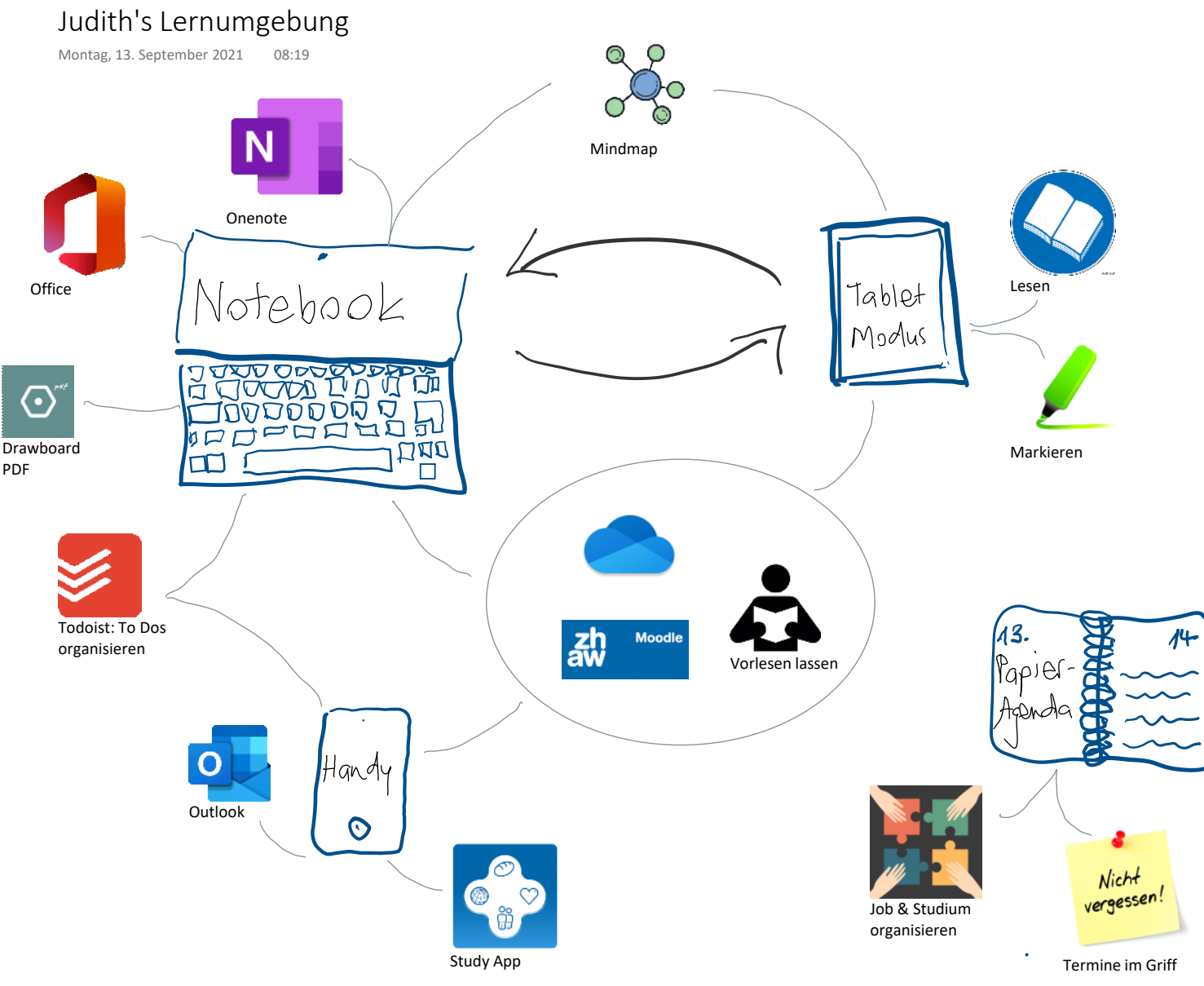

## **Begründung**

**Notebook**:

- OneNote kenne ich von meinem Job und ich arbeite gerne damit
- Drawboard PDF habe ich nur kurz ausprobiert, die Möglichkeiten scheinen aber optimal zu sein
- Todoist begleitet mich seit Jahren und ist für mich das ideale Tool um die Übersicht über meine To Dos zu behalten
- Mindmap: hier fehlt mir noch ein ideales Tool

**Tablet-Modus:**

- Keine zusätzlichen Programme zum Notebook
- Werde ich vorwiegend zum lesen, Notizen und Mindmaps erstellen verwenden

**Handy**:

- Mails checken
- Study App zur Orientierung

## **Papier Agenda:**

- Übersicht über meine Termine bei Job, Studium und privat